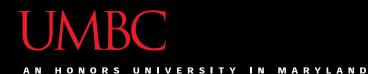

# CMSC201 Computer Science I for Majors

#### Lecture 17 – Dictionaries

All materials copyright UMBC unless otherwise noted

www.umbc.edu

#### Last Class We Covered

- File I/O
  - Input
    - Reading from a file
    - read(), readline(), readlines(), for loops
  - Output
    - Writing to a file
- Manipulating strings (and lists of strings)
   -split(), join()

AN HONORS UNIVERSITY IN MARYLAND

#### Any Questions from Last Time?

#### Announcement – Survey #2

- Available now on Blackboard
- Due by Sunday, November 13, at midnight
   Check completion under "My Grades"
- Some statistics (from Fall 2015):
  - If they had taken the surveys...
    - 9 students would have gotten an A instead of a B
    - 4 students would have gotten a B instead of a C
    - 9 students would have gotten a C instead of a D

### Today's Objectives

- Construct dictionaries and access entries in those dictionaries
- Use methods to manipulate dictionaries
- Decide whether a list or a dictionary is an appropriate data structure for a given application

#### Organization

- Information in a list is organized how?
   By order
- Information in a dictionary is organized
   By *association*
- Python dictionaries associate a set of *keys* with corresponding data *values*

#### Keys and Values

• A dictionary is a set of "keys" (terms), each pointing to their own "values" (meanings)

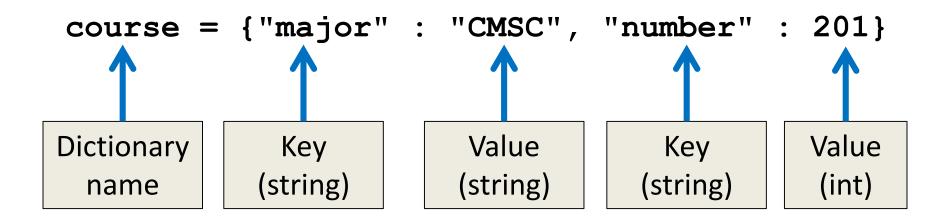

### **Dictionary Keys**

- Think of a dictionary as an <u>unordered</u> set of *key:value* pairs
- Dictionary keys must be *unique* 
  - A key in a dictionary is like an index in a list
  - Python must know exactly which value you want
- Keys can be of any data type
  - As long as it is *immutable*

#### **Dictionary Values**

- Dictionary keys have many rules, but the values do not have many restrictions
- They do not have to be unique
  - Why?

We can have duplicate values in a list, but indexes must be unique

- They can be mutable or immutable
  - Why?

Since they don't need to be unique, we can change them without restriction

AN HONORS UNIVERSITY IN MARYLAND

#### **Creating Dictionaries**

- There are three main ways to create a dictionary in Python:
  - Construct a python dictionary (using the curly braces syntax)
  - 2. Construct a dictionary from a list of key, value *pairs*
  - 3. Construct a dictionary from two lists

## Creating Dictionaries (Curly Braces)

 The empty dictionary is written as two curly braces containing nothing

dict1 =  $\{\}$ 

To create a dictionary, use curly braces, and a colon (:) to separate keys from their value dict2 = {"name" : "Maya", "age" : 7}

- dict3 = [('a', 'apple')]
- print (dict3, type(dict3))

Is this a dictionary?

[('a', 'apple')] <class 'list'>

Must use curly braces { } to define a dictionary

- dict4 = {('a', 'apple')}
- print (dict4, type(dict4))

Is this a dictionary?

{('a', 'apple')} <class 'set'>

Must use a colon (:) between items, not a comma

- dict5 = {('a' : 'apple')}
- print (dict5, type(dict5))

Is this a dictionary?

{'a': 'apple'} <class 'dict'>

#### Hooray!

## Creating Dictionaries (From a List)

 To cast a list as a dictionary, you use dict()
 myPantry = [(5, 'candy'), (15, 'cookies'), (23, 'ice cream')]
 Must be key:value pairs
 # cast to a dictionary

myDict = dict(myPantry)

AN HONORS UNIVERSITY IN MARYLAND

#### **Dictionary Operations**

#### **Dictionary Operations**

• Dictionaries are probably most similar to a list

- You can do a number of operations:
  - Access a key's value
  - Update a key's value
  - Add new key:value pairs
  - Delete key:value pairs

#### **Accessing Values**

• To access dictionary elements, you use the square brackets and the key to obtain its value

Output: dogBreeds at C: Chesapeake Bay Retriever dogBreeds at B: Basenji

## **Updating Values**

 To update dictionary elements, you use the square brackets and the key to indicate which value you would like to update

#### Adding New Key:Value Pairs

To add new values, we don't need to use
 append() – we simply state the key and value we want to use, with square brackets

```
dogBreeds["D"] = "Dunker"
dogBreeds["E"] = "Eurasier"
print(dogBreeds)
```

Output:
{'C': 'Chesapeake Bay Retriever', 'B': 'Beagle',
'A': 'Akita', 'E': 'Eurasier', 'D': 'Dunker'}

del dogBreeds["D"]

## **Deleting Key:Value Pairs**

- Key:value pairs must be deleted together; you can't have a key with no value
- To delete a key:value, use the **del** keyword and specify the key you want to delete

```
print(dogBreeds)
Output:
{'C': 'Chesapeake Bay Retriever', 'B': 'Beagle',
'A': 'Akita', 'E': 'Eurasier'}
```

AN HONORS UNIVERSITY IN MARYLAND

#### Time for...

# LIVECODING!!!

# Creating Dictionaries (From Two Lists)

- Here we have two lists
  - Of the same length
  - Contents of each index match up
    - (Tina is Social Work, Pratik is Pre-Med, etc.)

names = ["Tina", "Pratik", "Amber"]
major = ["Social Work", "Pre-Med", "Art"]

Write the code to create a dictionary from these

AN HONORS UNIVERSITY IN MARYLAND

# Dictionary Functions and Methods

#### **Functions and Methods**

- len(theDictionary)
- str(theDictionary)
- type(variable)
- theDictionary.get(theKey)
- theDictionary.items()
- theDictionary.values()
- theDictionary.keys()

#### Functions

#### len(theDictionary)

- Gives the length of the dictionary passed in
- Number of key:value pairs

#### str(theDictionary)

Returns a printable string representation

#### type(variable)

- Returns the type of the passed variable
- If a dictionary is passed, type returned is <class 'dict'>

#### Methods

- Methods are functions that are specific to a data type (like append() or lower(), etc.)
- theDictionary.get(theKey)
  - For a key **theKey**, returns the associated value
  - If theKey doesn't exist, returns None
  - <u>Optionally</u> use a second parameter to return something other than **None** if not found
    - theDictionary.get(theKey, -1)

#### Methods

- theDictionary.items()
  - Returns a "view" of the theDictionary's contents
  - Need to cast to a list; list is of key:value tuple pairs
  - Useful when you want to iterate over a dictionary
    for item in list(theDictionary.items()):
     # split tuple into key and value
     key, val = item
     print("key:", key)
     print("value:", val)

#### Methods

- theDictionary.values()
  - Returns a "view" of the theDictionary's values
  - Need to cast to a list
- theDictionary.keys()
  - Returns a "view" of the theDictionary's keys
  - Need to cast to a list
- The two lists returned are in the same order
   (Value at index 0 matches key at index 0, etc.)

#### When to Use Dictionaries

- Dictionaries are very useful if you have...
  - Data whose order doesn't matter
  - A set of unique keys
    - Words for key, definition or translation for value
    - Postal abbreviations for key, full state name for value
    - Names for key, a list of their game scores for value
  - A need to find things easily and quickly
  - A need to easily add and remove elements

#### Announcements

• Survey #2 is out

– Due Sunday, Nov 13 @ 11:59 PM

- Project 1 is due next Wednesday
  - It is much harder than the homeworks
  - No collaboration allowed
  - Start early
  - Think before you code
  - Come to office hours